UMA TÉCNICA ALTERNATIVA PARA A SIMULAÇÃO DE FONTES CILINDRICAS VOLUMÉTRICAS . NA UTILIZAÇÃO DO CÕDIGO MORSE.

### Wilson José Vieira

e

Arlindo Gilson Mendonça

Divisão de Física de Reatores Instituto de Pesquisas Energéticas e Nucleares Comissão Nacional de Energia Nuclear São Paulo, SP

### SUMARIO

Para a solução de problemas de penetração profunda utilizando o método Monte Carlo devem ser usadas técnicas e estratégias de cál culo que aumentem a população de partículas nas regiões de interesse fazendo com que os estimadores forneçam contribuições mais signi ficativas. Um procedimento bastante comum é o acoplamento de cálculos bidimensionais, com ordenadas discretas (r,z) transformadas em dados de fonte, com cálculos tridimensionais com Monte Cario. Neste trabalho desenvolveu-se uma técnica alternativa para este procedi mento que, aliada à uma outra técnica, denominada casca-alvo, revelou-se bastante eficiente para o problema ilustrado neste trabalho, principalmente quanto a facilidade de aplicação.

## 1. Introdução

Com o desenvolvimento de computadores digitais cada vez mais rápidos o método Monte Cario tornou-sé bastante atrativo para solução do problemas de transporte tridimensionais. Ao mesmo tempo foram descobertas técnicas de redução da variância que permitiram a solução de problemas até então considerados insolúveis. Entretanto na utilização destas técnicas podem surgir alguns problemas tais co mo  $/1/$ .

- 1. O volume extraordinário de dados.
- 2. Técnicas fáceis de serem aplicadas que fornecem resultados bons ou ruins independentes da análise das informações pro vidas ao usuário,
- 3. Os limites do erro, dados pelo desvio padrão, o que sempre foi considerado como uma grande vantagem em Monte Cario, podem ficar comprometidos com a introdução de bias na simulação de fontes, e dos kerneis de transporte e colisão.
- 4. Técnicas muito eficientes para um determinado problema a -mostra, podem ser ineficientes em problemas, reais etc.

Considerando o problema levantado acima pode-se inferir que quanto ao. volume de dados não se pode fazer nada, isto ê, sempre se\_ ra necessário um trabalho paciente na elaboração dos dados geométri cos, das tabelas de secção de choque e dos parâmetros necessários para a análise. Quanto à iniciação . da solução do problema deve-se primeiro calcular parâmetros em regiões de boa estatística utilizando-se apenas térnicas simples e comprovadamente corretas. Des^ ta maneira pode-se checar novamente os dados geométricos e secções de choque bem como avaliar as dificuldades encontradas e os problemas que poderão surgir.

Um problema que surge na utilização de fontes volumétricas é a grande estatística dentro do volume da fonte em relação às regiões mais distantes. Isto significa que para uma região com atenua ção de cinco décadas por exemplo, segue-se aproximadamente  $10^5$  par tículas de fonte para cada partícula que tenha ultrapassado esta região.

Para atenuar o problema da baixa estatística nas regiões distantes das regiões de fonte são utilizadas várias técnicas e, entre estas tõcnicas.está o acoplamonto ordenadas discretas - Monte Carlo/2 , 3,4/. Esta técnica tem como principal atrativo a capacidade dos códigos de ordenadas discretas uni e bidimensionais fornecerem resultados bastante confiáveis para estas geometrias. Desta forma, consi derando um problema geomêtricamente simples, convenientes ao método de ordenadas discretas, a introdução de uma nova região que cause uma pertubação no sistema (perda de simetria), pode fazer com que este problema deva ser tratado tridimensionalmente. Portanto, podese considerar os resultados por ordenadas discretas até um ponto onde a introdução desta nova região não os afete e, um novo cálculo com Monte Carlo a partir deste ponto, jã considerando geometria tri dimensional, que pode ju não, ser um problema de penetração profunda.

0 código DOMINO /2/ é um código que utiliza os cálculos em geometria r-z do código de ordenadas discretas  $(S_n)$  DOT /5/ para acoplamento com o código de Monte Carlo MORSE /6/ para análise de geometrias complexas. Este código transforma os fluxos angulares,co mo função do grupo de energia, do intervalo espacial e ângulo dis.creto, em corrente angular e em seguida, em distribuições de probabilidade normalizadas que são utilizadas pelo código 'de Monte Carlo. Também oferece como opção de cálculo, o tratamento de fluxos an gulares saindo ou entrando de uma superfície circular ou cilíndri ca, desta forma..,para a modelagem completa de uma fonte cilíndrica volumétrica deve-se fazer 3 cálculos idênticos com o código DOT, da. do que este possui ape.ias uma opção de impressão dos fluxos angulares. Entretanto, para certos casos, este trabalho é minimizado quan do é possível utilizar apenas uma superfície. 0 código DOMINO foi testado em vários trabalhos encontrados na literatura e portanto jã demonstrou ser de grande utilidade em problemas de transporte.

Neste trabalho, apresenta-se uma técnica alternativa para o propósito mencionado acima, i.e., em certos tipos de problema pode-se fazer um cálculo, talvez não tão eficaz como o código DOMINO, porém mais rápido quanto à facilidade de aplicação e o tratamento de um volume menor de dados.

Durante o desenvolvimento do método Monte Cario foram definidos vários esquemas básicos para o transporte de partículas /7,8,9/ que se constituíram como fonte de partida para a aplicação das diver sas técnicas de redução de variância. Para a transformação de fonte cilíndrica volumétrica em uma fonte cilíndrica superficial fo

ram utilizados estes esquemas básicos na amostragem das partículas de fonte. As partículas são geradas dentro do volume da fonte de acordo com uma distribuição fornecida bidimensionalmente por intervalo, que pode ser idêntica as distribuições utilizadas nos proble\_ mas de fonte fixa do código DOT em geometria r-z e, em seguida, amos tra-se uma direção isotrópica de emissão desta partícula, e a dis tância percorrida entre os locais de nascimento e saída desta partícula na superfície da fonte. Desta forma as partículas são ini ciadas com as coordenadas do local de saída na superfície da fonte tendo os seus pesos alterados pela probabilidade de escape do volu me da fonte.

Considerando a fonte superficial descrita acima, existirão partículas saindo cm todas direções. Entretanto pode-se amostrar direções para as partículas de fonte somente dentro do ângulo sóli do formado por uma superfície definida no local de interesse e b ponto de nascimento de cada partícula. Portanto, as partículas' serão iniciadas na superfície da fonte, com direções ao local de interesso, tendo agora seus pesos compensados pela introdução de bias na direção. A figura 1 ilustra partículas amostradas de acordo com os parágrafos acima.

i

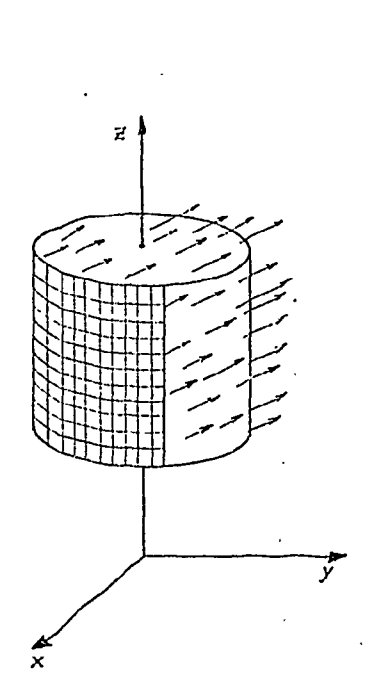

Figura 1 - Ilustração das técnicas apresentadas

# 2. Analise

Para amostragem de partículas de acordo com uma distribuição  $S_{i,i}^g$ , onde g é o grupo, i é o intervalo radial e j o intervalo axial, utiliza-se a técnica da rejeição /9/, e para isto ê necessário fornecer valores ( $K^g$ ) que são os máximos de  $S_{i,j}^g$ . Primeiro calcula-se os espaçamentos radiais e axiais que devem ser constantes.

$$
R = R_{c}/N_{r}.
$$
\n(1)\n
$$
Z = \left(\frac{N_{2} - V_{1}}{N_{c}}\right),
$$
\n(2)

onde,  $R_{c}$  = raio da fonte,

 $\phi = 2 \text{m} \xi$ .

 $V_2$  = vértice superior da fonte,  $V_1$ = vértice inferior da fonte,  $N_r$ = número de espaçamentos radiais,  $N_{\circ}$  = número de espaçamentos axiais.

N = número de espaçamentos axiais.

Em seguida, amostra-se um ponto dentro do cilindro fonte,

$$
r = R_c \sqrt{\xi_{\perp}} \tag{3}
$$

 $z = V_1 + (V_2 - V_1) \xi_2$ ,  $(4)$ 

onde Ç são números aleatórios. Calculando os índices i e j correspondentes a <sup>r</sup> e z, aplica-se a técnica da rejeição com a distribui ção de fonte. Caso a partícula seja aceita, pode-se definir as coordenadas cartesianas de partícula por,

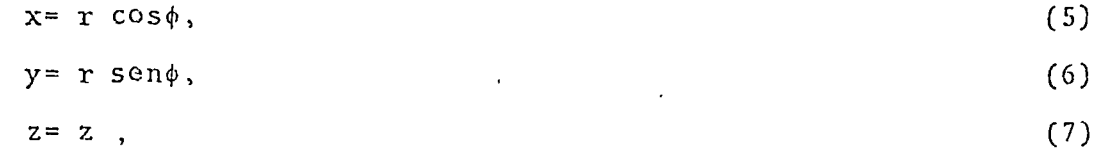

onde  $\phi$  é um ângulo azimutal aleatório calculado como:

(8)

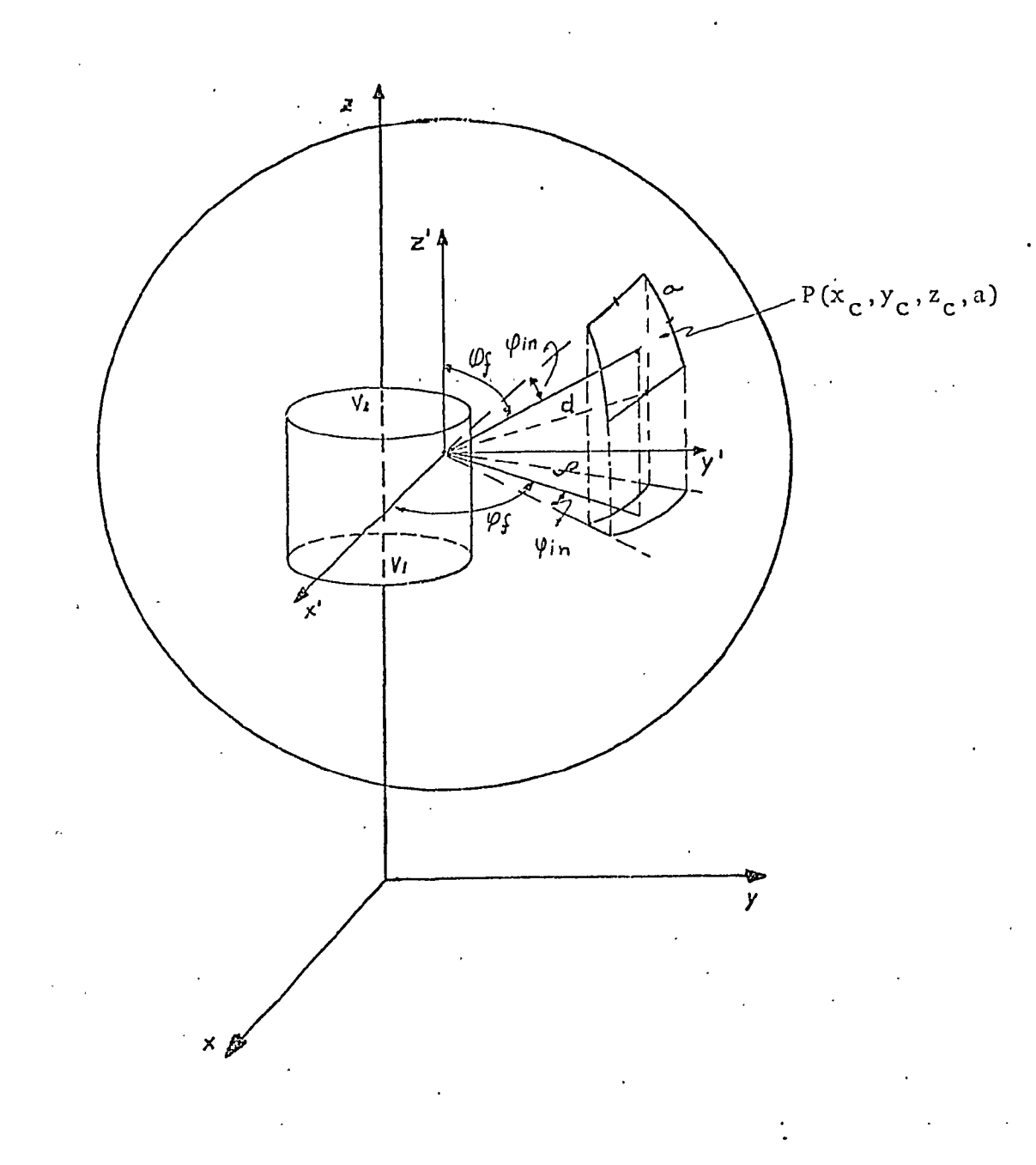

# Figura 2 - Esquema geométrico para a amostragem de uma partícula com direção ã casca-alvo.

Para a amostragem de uma direção dentro do ângulo sólido formado pelo ponto  $(x,y,z)$  e a casca  $(x_c, y_c, z_c, a)$ , calcula-se primeiro a distância entre o ponto e o centro da casca.

$$
d = \sqrt{(x - x)^2 + (y - y)^2 + (z - z)^2}.
$$
 (9)

Pela Figura 2 pode-se calcular o ângulo  $\theta_f$  formado pelo eixo Z e a direção ao centro da casca.

$$
\theta_f = \arccos\left[\left(\frac{z_c - z}{d}\right)\right],\tag{10}
$$

e o ângulo  $\theta_{\text{in}}$  formado no interior da casca,  $\triangle$ 

$$
\theta_{\text{in}} = a/d. \tag{11}
$$

Portanto pode-se definir os ângulos  $\theta_{\text{m}\tilde{\sigma}\chi}$  e  $\theta_{\text{m}\tilde{\mathbf{1}}\mu}$  por,

$$
\theta_{\text{max}} = \theta_f + \theta_{\text{in}} \tag{12}
$$

$$
\theta_{\min} = \theta_f - \theta_{\min},\tag{13}
$$

e amostrar um ângulo  $\theta$  no intervalo  $(\theta_{\text{min}}, \theta_{\text{max}})$  por /10/,

$$
\theta = \arccos\left[\cos\theta_{\text{min}} - \xi(\cos\theta_{\text{min}} - \cos\theta_{\text{max}})\right],\tag{14}
$$

e o peso associado /IO/,

$$
\omega \theta = \frac{1}{2} \left( \cos \theta_{\text{min}} - \cos \theta_{\text{max}} \right). \tag{15}
$$

Para amostragem de um ângulo azimuaal  $\phi$  utiliza-se a proje ção de d no plano xy;

 $p = d \text{sei},$  (16)

para definição do ângulo formado no eixo x e p, que é dado por,

$$
\phi_f = \arcsin\left[ (y_c - y) / \rho \right], \tag{17}
$$

684

e o ângulo interno na projeção da casca,

$$
\phi_{\text{in}} = a/\rho. \tag{18}
$$

Portanto, pode-se definir o ângulo  $\phi_{\text{mfn}}$ ,

$$
\phi_{m\tilde{\mathbf{1}}n} = \phi_{\tilde{\mathbf{1}}} - \phi_{\tilde{\mathbf{1}}n} \qquad (19)
$$

e amostrar um ângulo azimutal  $\phi$ +2 $\phi$ <sub>in</sub>, que é dado por  $/10/$ ,

$$
\phi = 2\xi \phi_{\text{in}} + \phi_{\text{min}} \qquad , \tag{20}
$$

*e* o peso associado,

 $\omega \phi = \phi_{\text{in}} / \Pi$  (21)

De posse dos ângulos  $\theta$  e $\phi$  amostrados calcula-se os cossenos diretores associados a esta direção,

 $\cos \gamma = \cos \theta$ , (22)  $\cos \beta = \sin \theta \sin \phi$ , (23)  $\cos \alpha = \sec 0 \cos \phi$ . (24)

Calculada esta direção deve-se calcular a seguir a -distância que a partícula pode percorrer dentro do cilindro. Considerando o caso em que a partícula tende a sair pelo lado do cilindro, esta distância pode ser encontrada resolvendo a equação para o círculo do cilindro circular reto acoplada com a equação da trajetória da partícula, isto é,

$$
x_c^2 + y_c^2 = R_c^2,
$$

 $(25)$ 

 $x_c - x$   $y_c - y$   $z_c - z$  $a = \frac{1}{\cos \alpha} = \frac{1}{\cos \beta} = \frac{1}{\cos \gamma}$ , .

cosa cos3 cosy onde (x<sub>c</sub>,y<sub>c</sub>,z<sub>c</sub>) são as coordenadas do ponto de saída lateral e d e a distância efetiva que se quer calcular Fazendo,

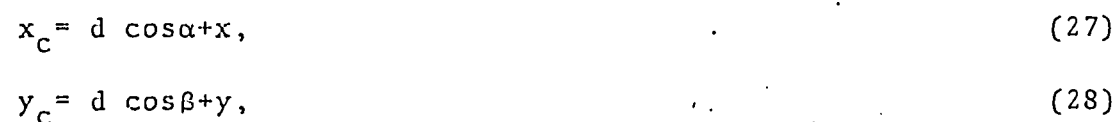

substituindo na equação (25)obtêm-se,

$$
d^{2}(\cos^{2}\alpha + \cos^{2}\beta) + 2d(x\cos\alpha + y\cos\beta) + (x^{2} + y^{2} - R_{c}^{2}) = 0
$$
 (29)

que é uma equação que pode ser solucionada para d. Esta equação pos sui una raiz positiva que é a aceita, una raiz negativa não aceita, e é indefinida quando cos  $\gamma = -1$ , o que é pouco provável. Para saber se a partícula saiu pela lateral, ou não, deve-se calcuiar z<sub>c</sub>e com parar com a altura do cilindro, isto é,

$$
z_c = d \cos \gamma + z. \tag{30}
$$

Se z não estiver nos limites do cilindro, isto é,  $V_1 < R_c < V_2$ , então a particula dirige-se para a superfície superior ou inferior do cilindro è a distância efetiva, neste caso, será dada por,

$$
d = (V_2 - z) / cos \gamma , \qquad (31)
$$

ou d= -  $(z-V_1)/cos\gamma$ , (32)

dependendo se a nova direção for positiva, ou seja, em direção ao topo, ou negativa (em direção ao fundo) respectivamente.

Portanto, pode-se definir as coordenadas iniciais da partícula por,

$$
x_i = d \cos \alpha \cdot x \tag{33}
$$

 $y_i = d \cos \beta + y$ , (34)

$$
z_i = z_c
$$
 ou  $z_i = V_1$  ou  $z_i = V_2$ , (35)

de acordo con as condições anteriores.

Com a distância d pode-se calcular a probabilidade de escape da partícula,

 $P = \omega \ell = \exp(-d \Sigma_{+})$ , (36)

6S5

onde  $\Sigma_t$  é a secção de choque total da região de fonte. Portanto uma partícula de fonte é iniciada na superfície do cilindro com coordenadas (x,y,z) e peso,

 $\omega$  =  $\omega \phi$   $\omega \alpha$   $\omega \beta$ . (37)

É interessante notar que esta técnica não permite colocar o ponto de interesse muito próximo dos polos (<a) . Neste caso pode-se amostrar partículas somente no hemisfério de interesse ou ainda encontrar relações trigonométricas que satisfaçam esta condição.

# 3. Resultados e Comparações

Na Figura 3 ilustra-se a geometria do problema-amostra, que foi escolhido apenas para propósito de comparação das técnicas utilizadas. Consta de uma região de fonte, com distribuição e espectro uniformes, imersa em um cilindro de ãgua. Para comparação dos resul tados não foram utilizados outras técnicas de redução de variãncia, para satisfazer somente os objetivos deste trabalho.

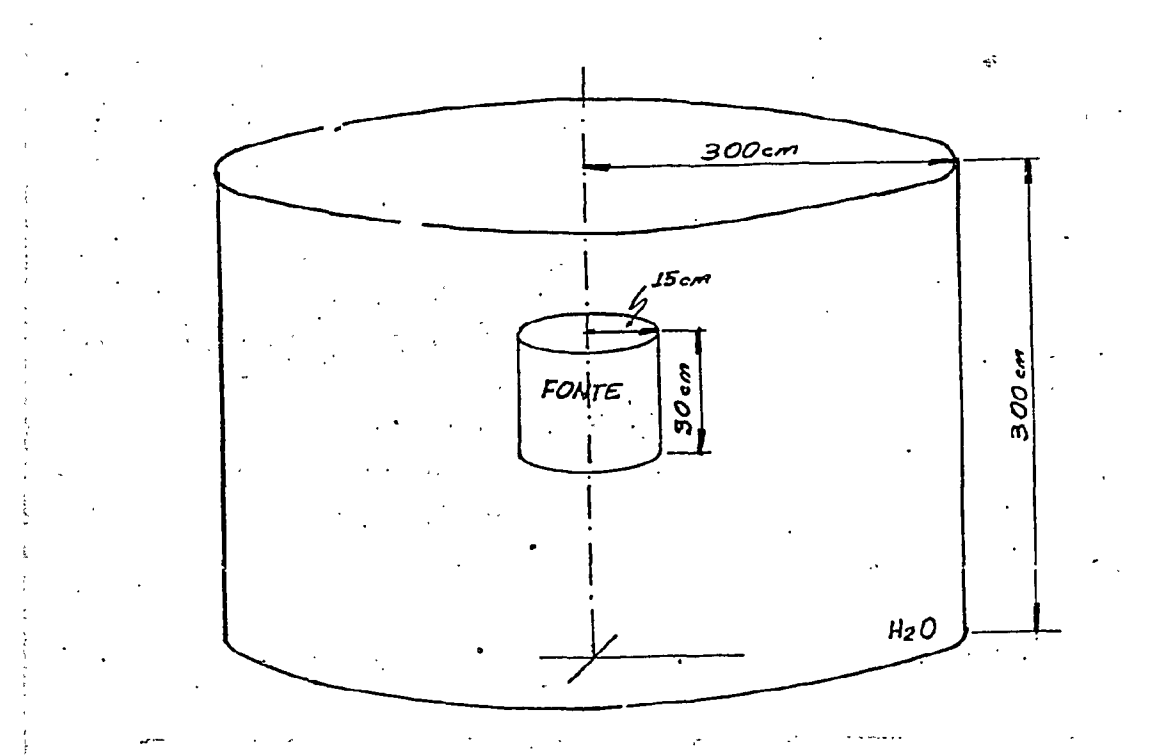

Figura 3 - Geometria do problema amostra,

Os resultados obtidos estão ilustrados na Tabela 1. Nesta tabela pode-se avaliar a performance de cada técnica, analisando a fi gura de mérito definida com  $1/\sigma^2$  T, onde  $\sigma^2$  é a variância e T o tem gura de mérito definida com l/o T, onde o é a variância e T o tem po de computação.

Tabela 1 - Comparação da performance das técnicas discutidas neste trabalho. No Ponto  $P(0.0, 102.5, 150.75)$   $\qquad$ e ' 15.0 <E<6.36 MeV.

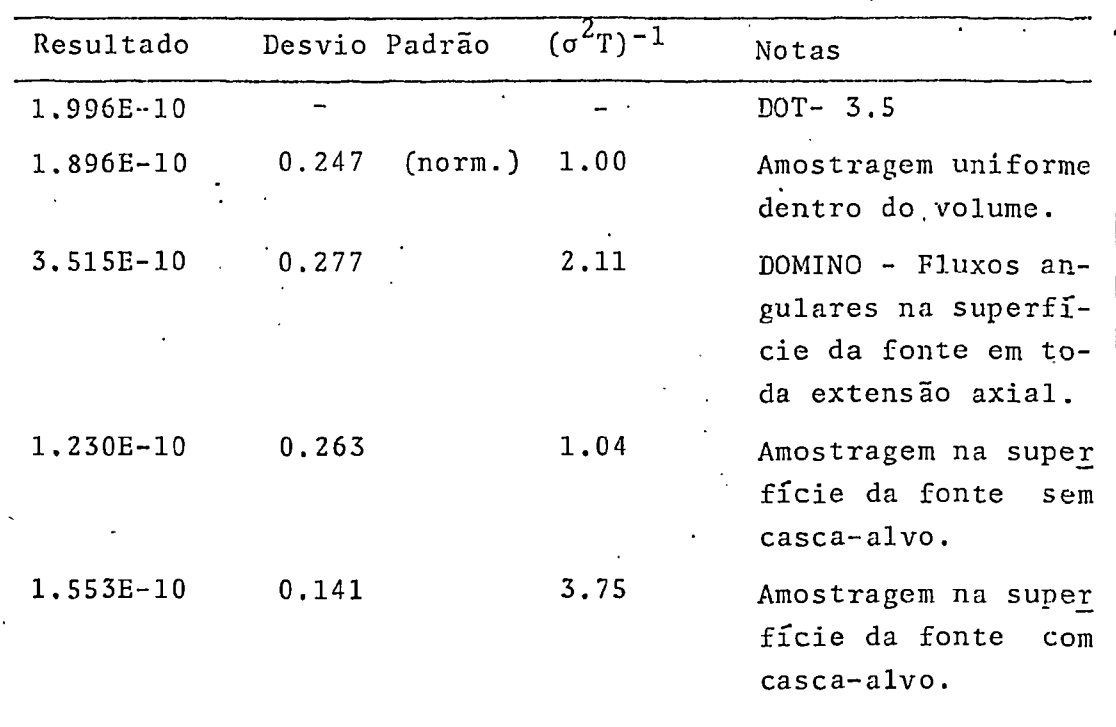

Na Figura 4 ilustra-se os resultados obtidos pelo código DOT 3.5 e amostragem na superfície da fonte com casca-alvo. Estes resul tados foram obtidos dividindo o problema em 10 regiões geométricas para aplicação de roleta russa e fracionamento, cujos parâmetros fo ram obtidos iterativamente por uma aproximação de uma técnica chama, da "weight window" /ll,12/,

### 4. Conclusões

Os resultados obtidos mostraram que os métodos são até certo ponto equivalentes para o problema amostra apresentado. Obviamente isto pode não acontecer para outros tipos de problemas e ainda, a .técnica da casca-alvo oferece boas condições para ser utilizada com

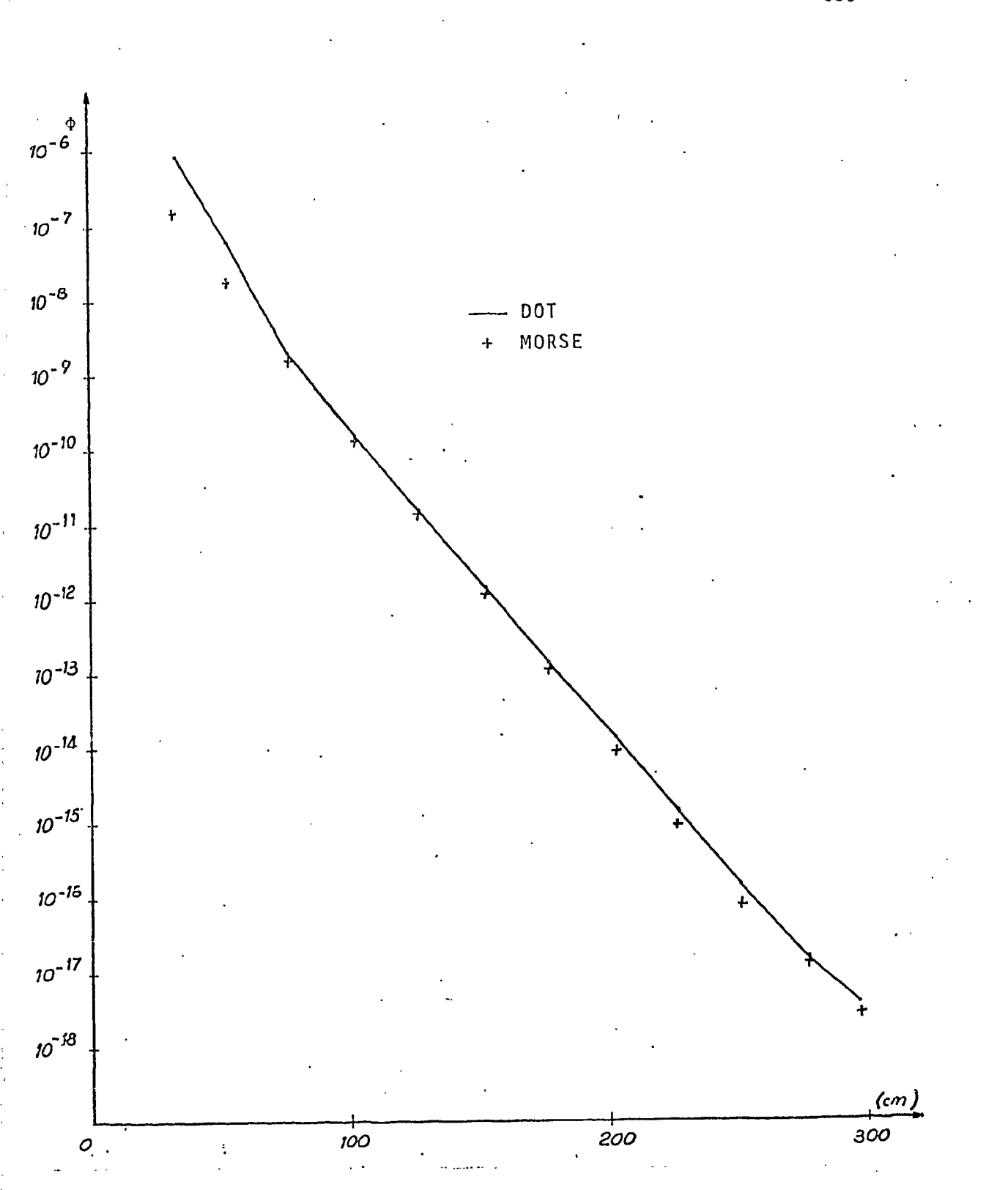

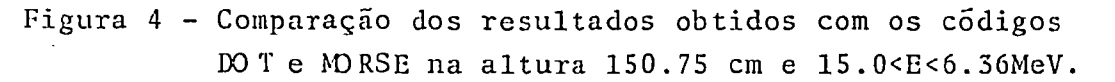

outras técnicas. No entanto, o objetivo principal deste trabalho é\* oferecer uma alternativa mais simples para o problema de fontes volumetricas . E neste caso pode-se afirmar que este objetivo foi atin gido.

## 5 . Agradecimentos

A Gelson Otami pela colaboração na parte computacional e pelas discussões proporcionadas.

### Referências Bibliográficas

- 1. E.M., GELBARD Unfinished Monte Cario Business, NTIS; INIS (MF Only) INIS-mf-6845, pp. 145-159.
- 2. EMMETT, M.B; BURGART, C.E., HOFFMAN, T.J. DOMINO A General Purpose Code for Coupling Discrete Ordinates and Monte Carlo Radiation Transport Calculations. Oak Ridge, Tn., Oak Ridge National Lab., Jul. 1973. (ORNL - 4853). • .
- 3. ZAZULA, J.M. BALTORO A General Purpose Code for Coupling of Monte Carlo and Discrete Ordinates Radiation Trans port Calculations Nucl. Scien. Eng., <u>87</u> (2): 196- 197 Jun. 19 84.
- 4. HOFFMAN, T.J; ROBINSON, J.C.; STEVENS,P.N. The Adjoint difference Method and Its Application to Deep - Penetration Radiation Transport Nucl. Scien. and Eng., 179-188 (1972).
- 5. RHOADES, W.A. \$ MYNATT, F.R. The DOT-II- two dimensional discrete ordinates transport code, ORNL-TM-4280 (1973) on RSIC-CCC-276/DOT 3.5. Code Package.
- 6. EMMET, M.B. The MORSE Monte Carlo radiation transport code system, Oak Ridge, Tnn., Oak Ridge Nat. Lab., 1975 (ORNL-4972).

- 7. KAIN, H. Applications of Monte Carlo. Santa Mônica, Calif., RAND Corporation, 1956 (AECU-3259).
- 8. CARTER, L.L. \$ CASHWELL, E.D. Particle transport simulation with the Monte Carlo Method. Oak Ridge, Thn., . USERDA, 19 75.
- 9. SPANIER, J. & GELBARD, E.M. Monte Carlo principles and neutron transport problems . Massachusets , Addison-Wesley, 1969.
- 10. VIEIRA, W.J. Simulação do espectro de deposição de ener gia de raios gama em detetores de NaI utilizando o méto do de Monte Cario, São Paulo, IPEN, 1982 (Dissertação de Mestrado).
- 11. I1HNDRICKS, J.S. A code-generated Monte-Carlo importance function Trans. Amer. Nucl. Soc., 41: 307, 1982.
- 12. MACDONALD, J.I. \$ CASMWELL, E.D. Application of Artificial Intelligence Techniques to the Acceleration of Monte Carlo Transport Calculations. Los Alamos, N.M., Los Alamos National Lab., Sep. 1978. (LA-7475-MS).